# **Epochia Explore present and past**

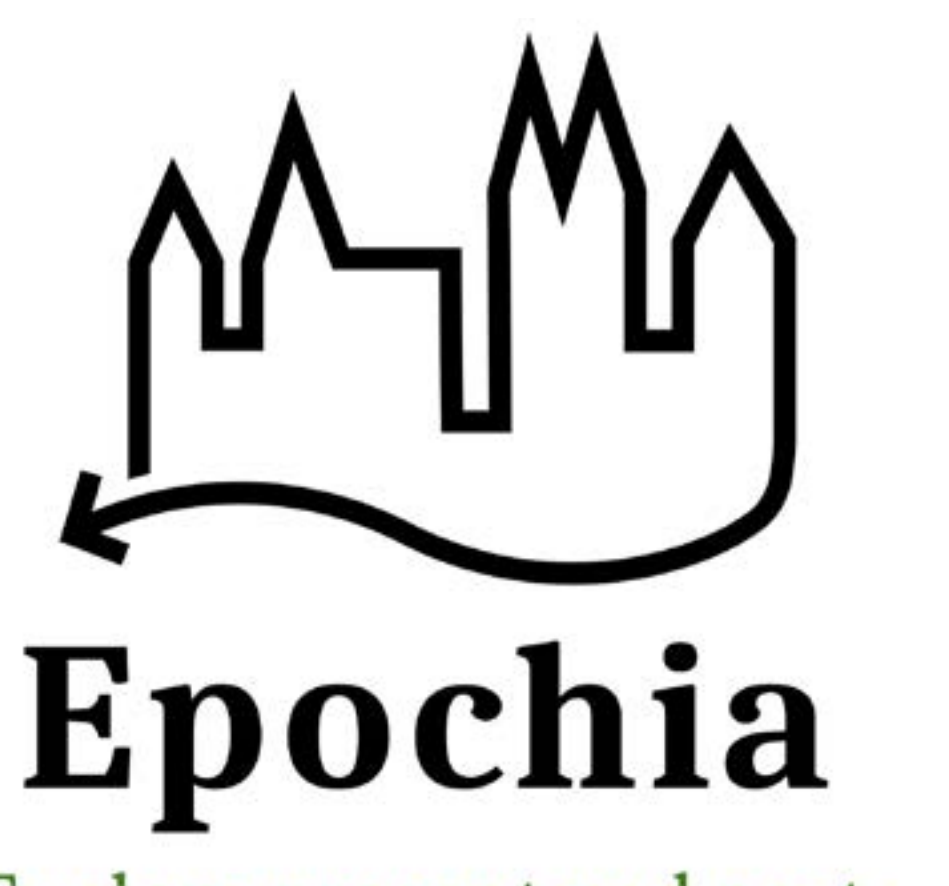

**Explore present and past** 

Team: Kim-Selina Koryttko (MI), Melike Yilmaz (WI), Stephan Richter (PI), Vildan Yavuz (WI), Yannick Strauß (PI)

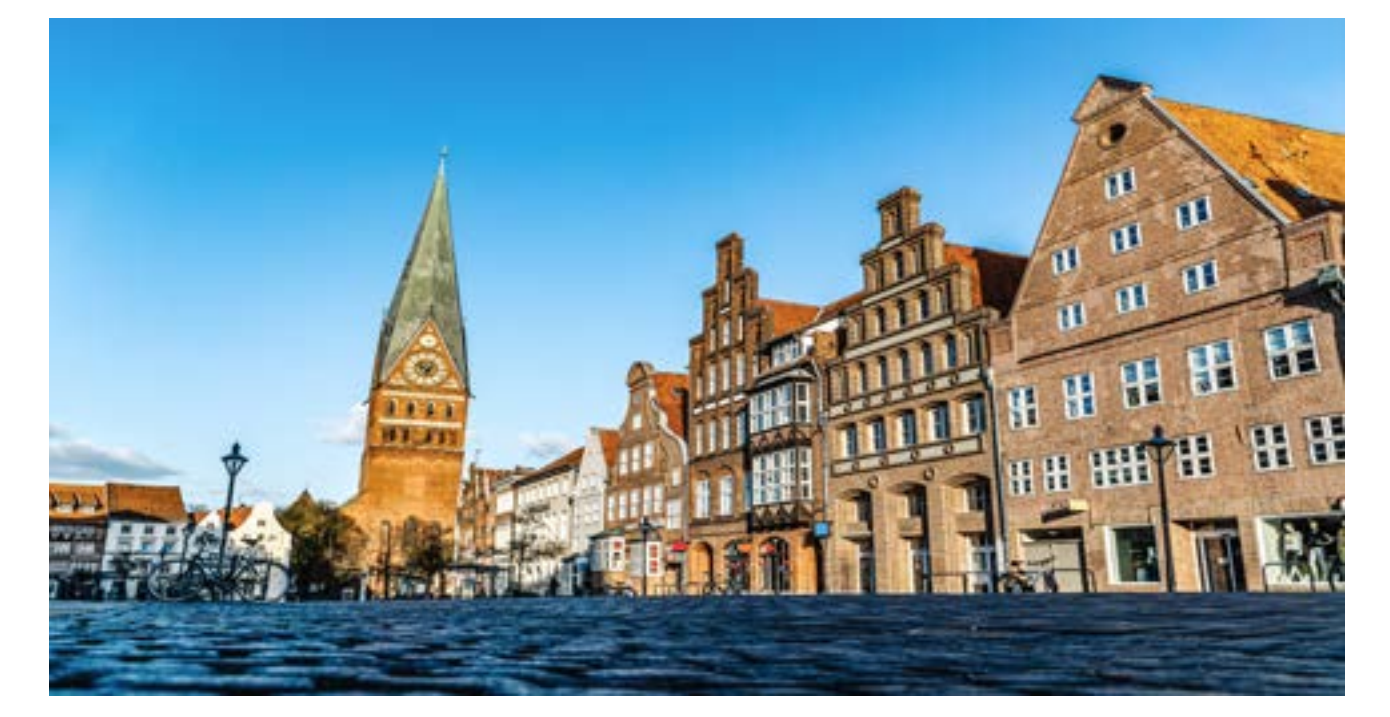

Homescreen mit Karte (Android) und Archiv (iOS) Flutter Code

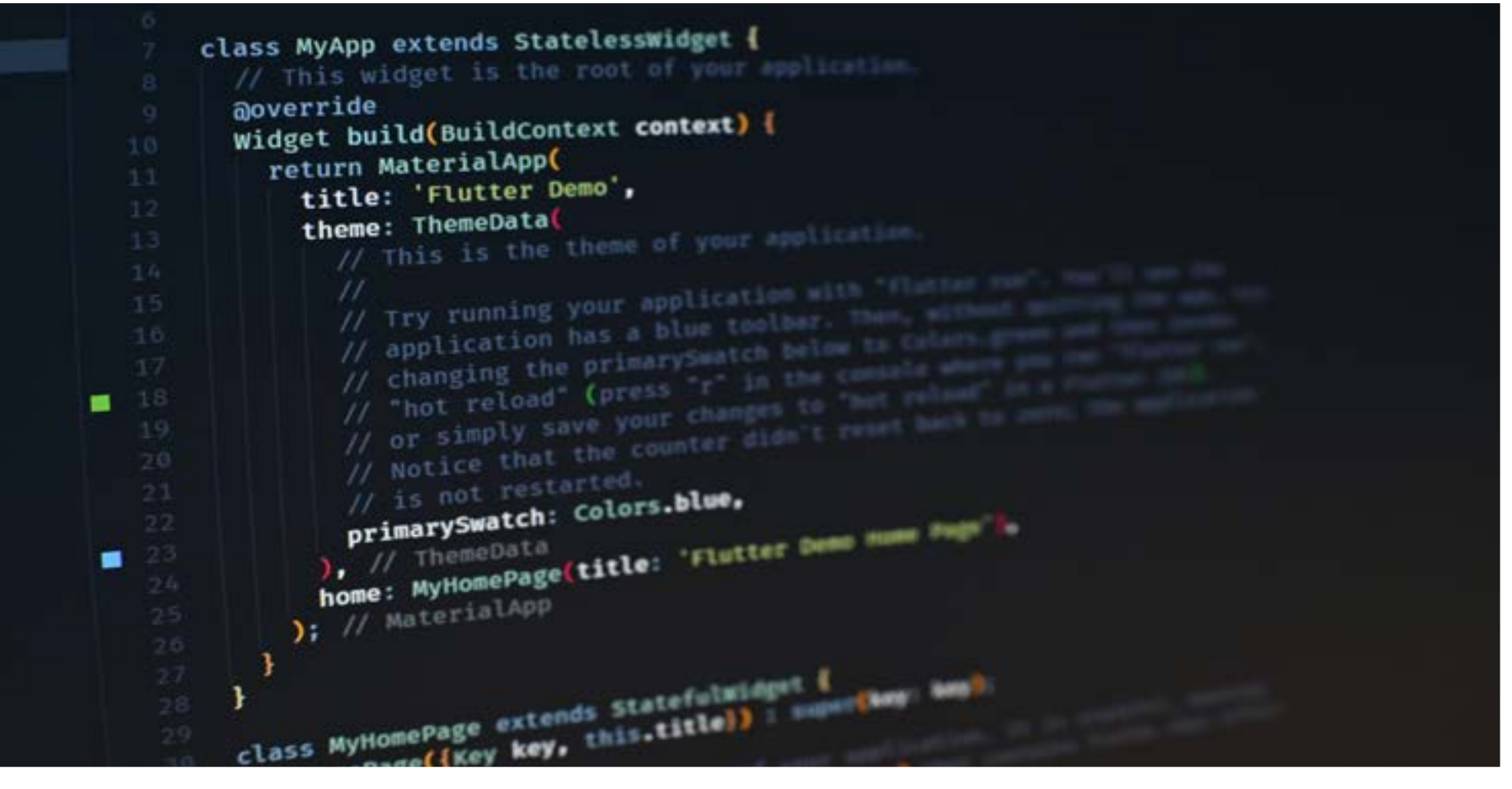

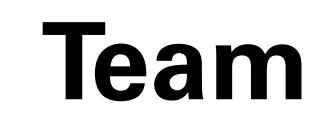

# **Technische Umsetzung**

• Für das Softwareprojekt haben wir das Google-Framework Flutter verwendet, welches die Cross-Plattformentwicklung für iOS und Android ermöglicht und mit der dazugehörigen

Sprache Dart implementiert.

- Im Mittelpunkt unserer App steht die Stadt Lüneburg.
- •Um diese Stadt sowohl in der Vergangenheit als auch in der Gegenwart erkunden zu können, haben wir Google-Maps in die App integriert und für die Routenführung den Routenpla-

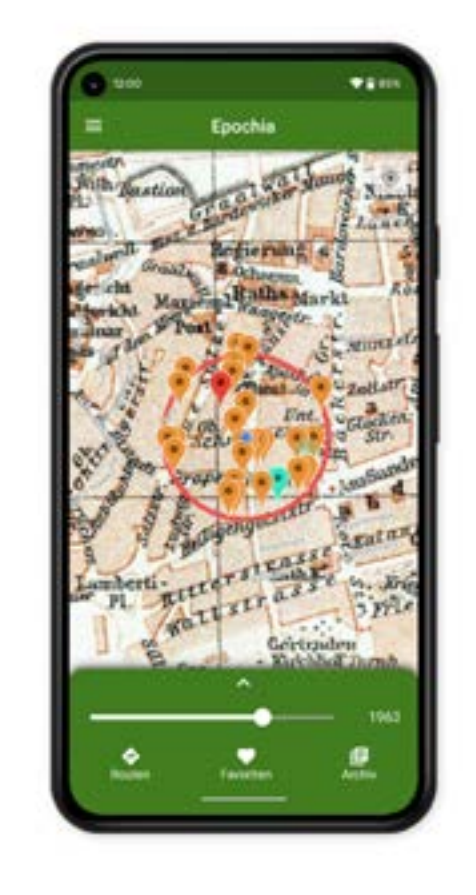

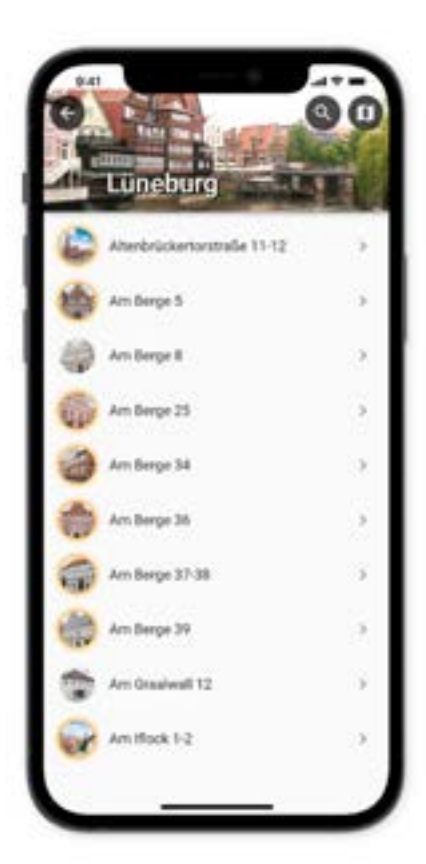

ner von OpenRouteService verwendet.

- Wie kann man durch die Zeiten "fluttern"?
- •Wie kann man möglichst viel über historische Städte lernen?
- •Wie kann man mehrere Sehenswürdigkeiten zu einer Route/Favoritenliste hinzufügen?
- •Wie kann man die Stadt Lüneburg in der Gegenwart und Vergangenheit erkunden?

•Des Weiteren haben wir die ersten Ideen für unsere App in Figma dargestellt und das Logo mit Adobe Illustrator erstellt.

**Team** Kim-selina.Koryttko@studmail.w-hs.de<br>Melike.Yilmaz@studmail.w-hs.de Melike.Yilmaz@studmail.w-hs.de Stephan.Richter@studmail.w-hs.de Vildan.Yavuz@studmail.w-hs.de Yannick.Strauss@studmail.w-hs.de

Prof. Dr. Andreas M. Heinecke **Betreuung** Prof. Dr. Andreas M. Heinecke Professor. Professor. Professor. Professor. Professor. Professor. Professor. Professor. Professor. Professor. Professor. Professor. Professor. Professor. Professor. Professor. Prof

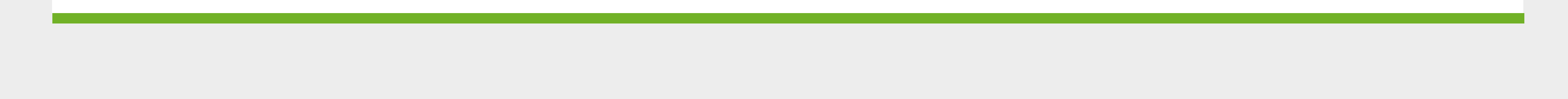

## **Idee und Konzept:**

- Lüneburg und dessen Sehenswürdigkeiten durch eine iOS- und Android-App kennenlernen
- •Durch eine selbst erstellte Route die Stadt entdecken/erkunden
- •Mit einem Schieberegler kann die Zeit geändert werden, wodurch sich die Ansicht der Karte verändert
- •Durch eine Favoritenliste kann der Nutzer seine liebsten Sehenswürdigkeiten sammeln

## **Problemstellung**

Lüneburg

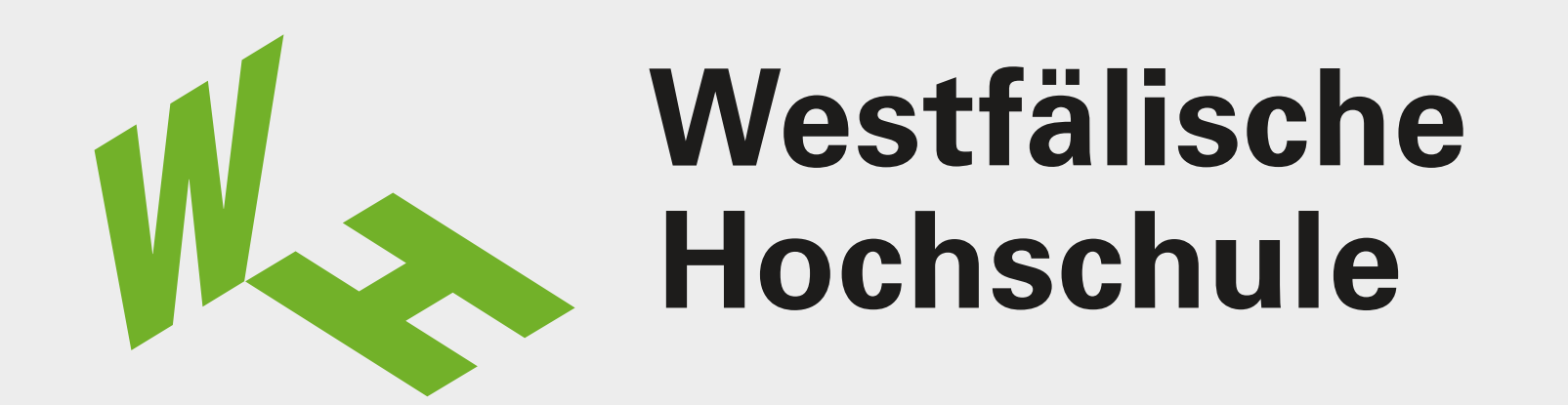

**Fachbereich Informatik & Kommunikation Show & Tell 2022**

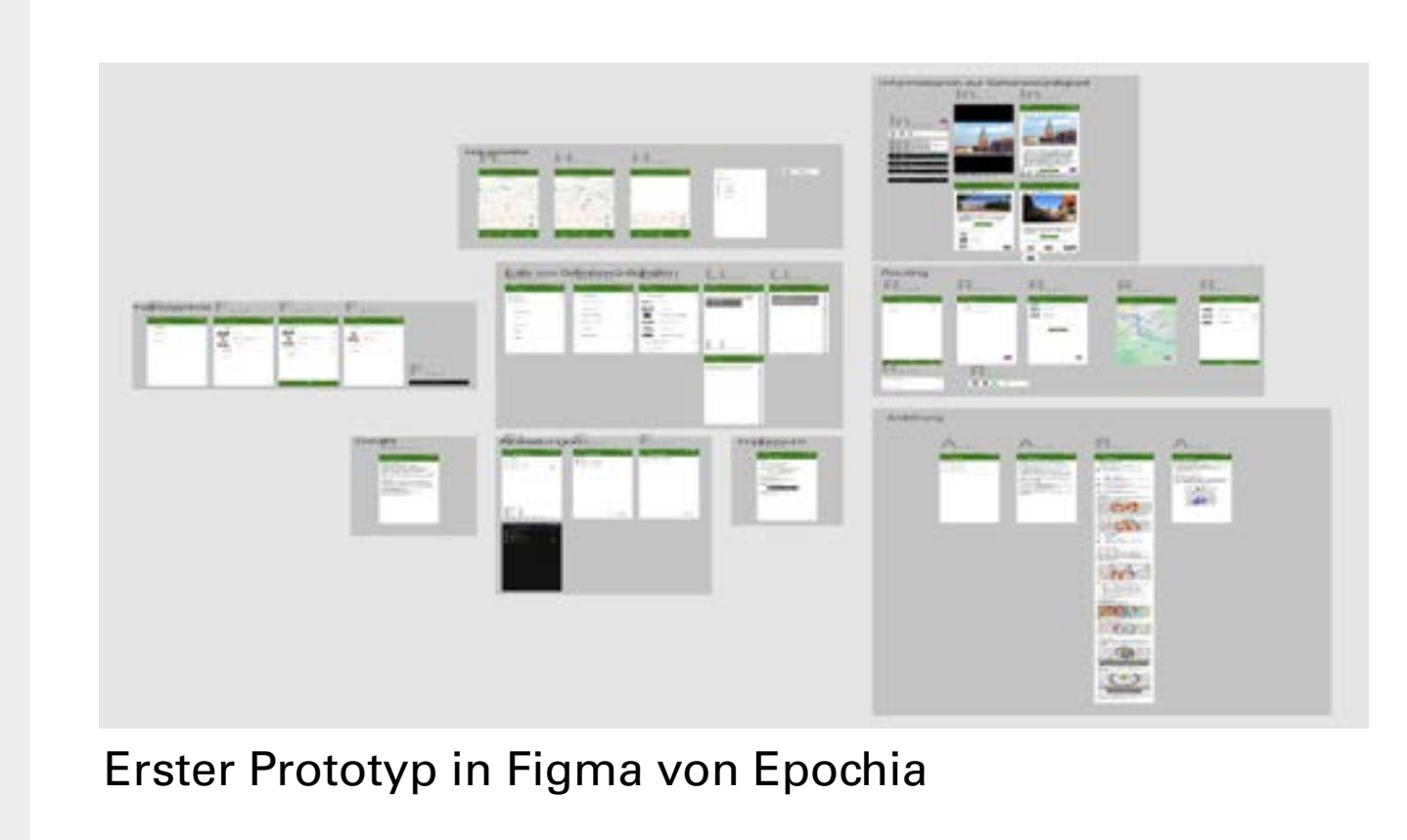

Modul: Softwareprojekt (Bachelor)